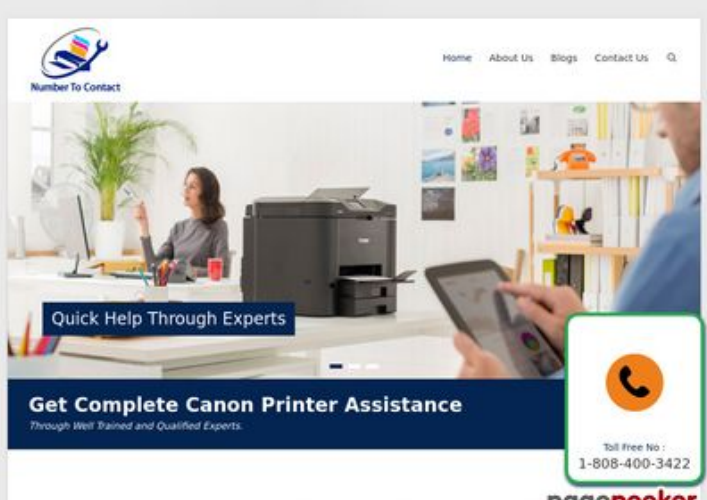

## **Revisión web de numbertocontact.com**

Generado el 22 Octubre 2018 06:48 AM

**La puntuación es 68/100**

Make Your Work Easier With Canon Pipegepeeker

#### **Contenido SEO**

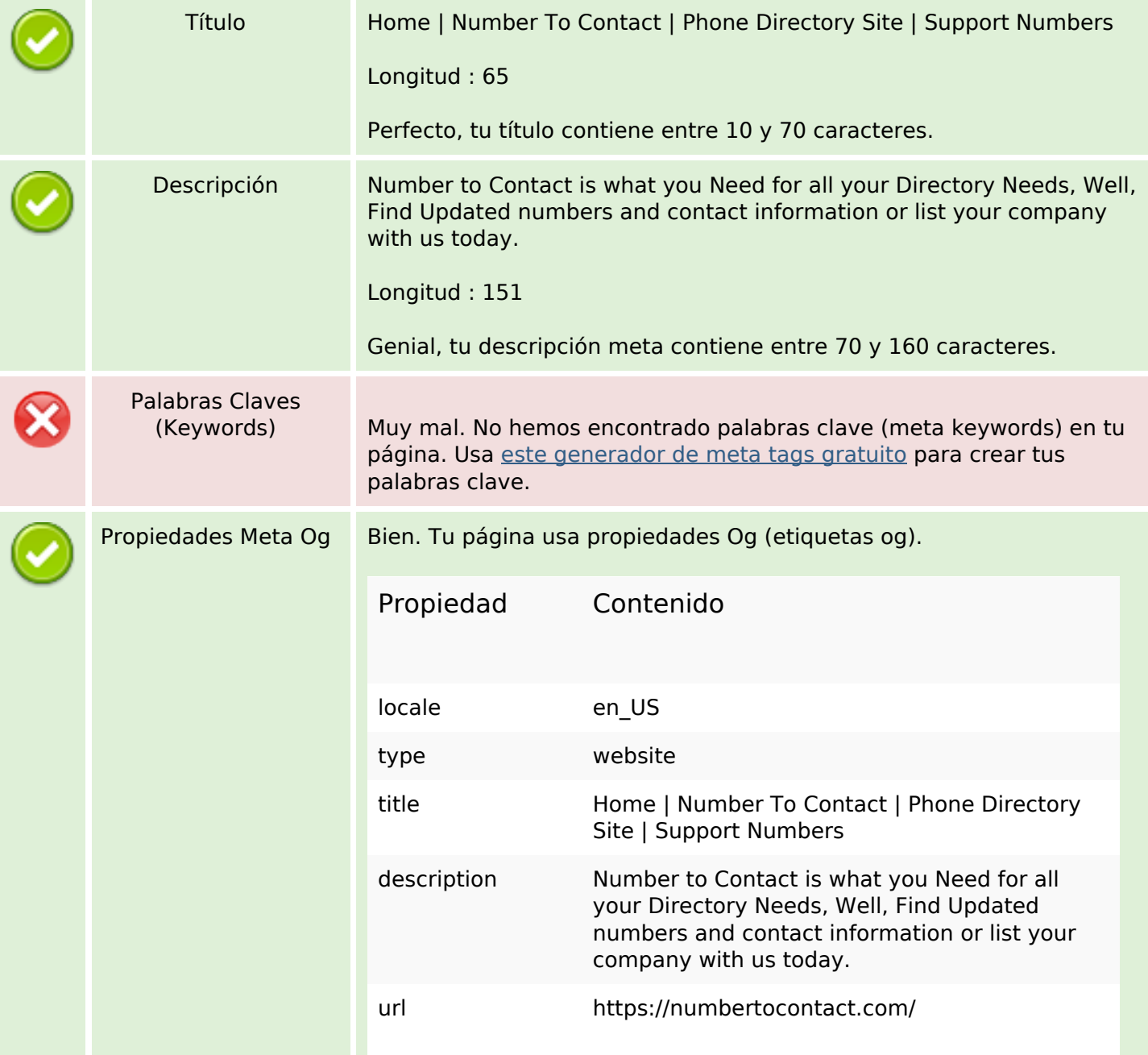

## **Contenido SEO**

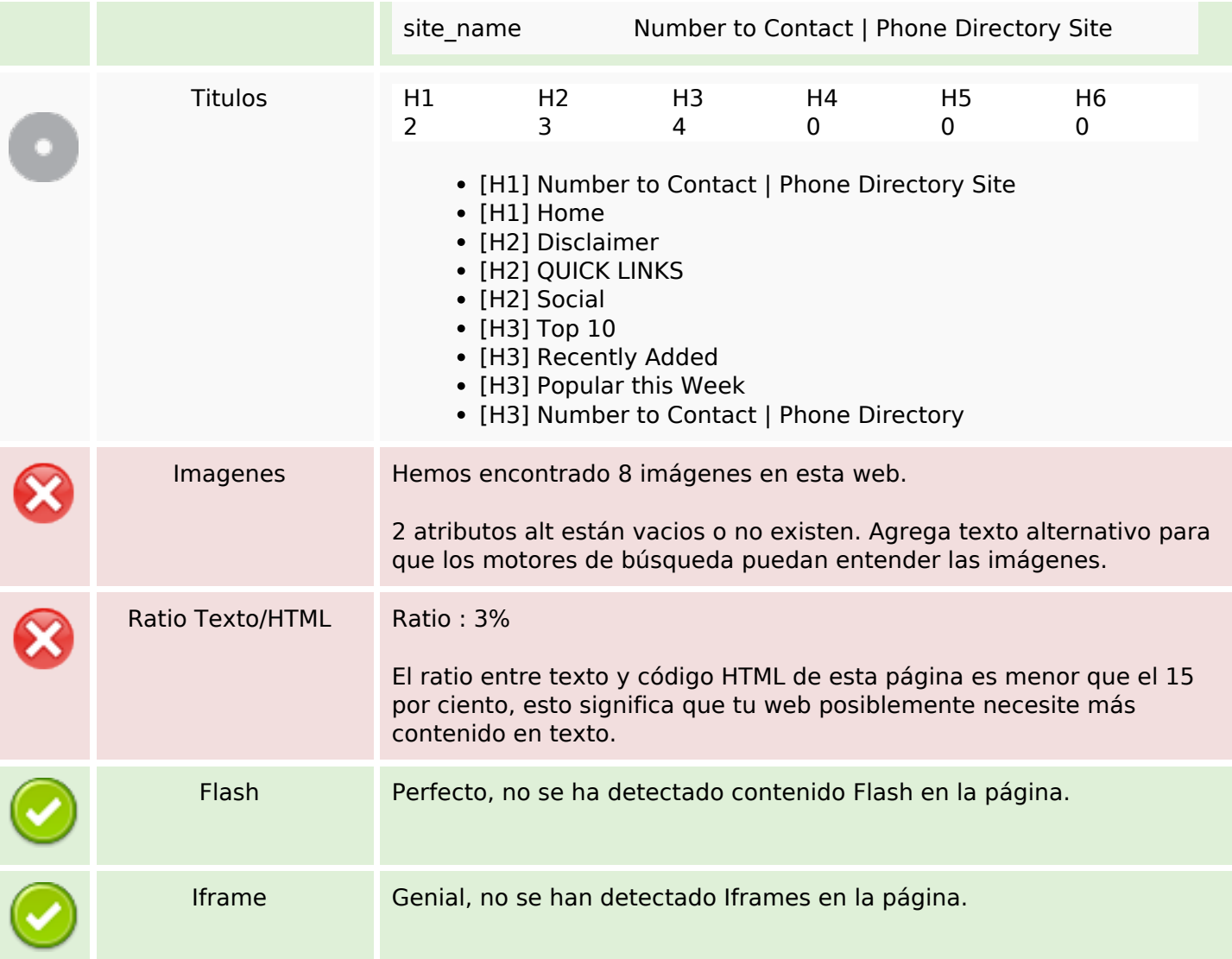

## **Enlaces SEO**

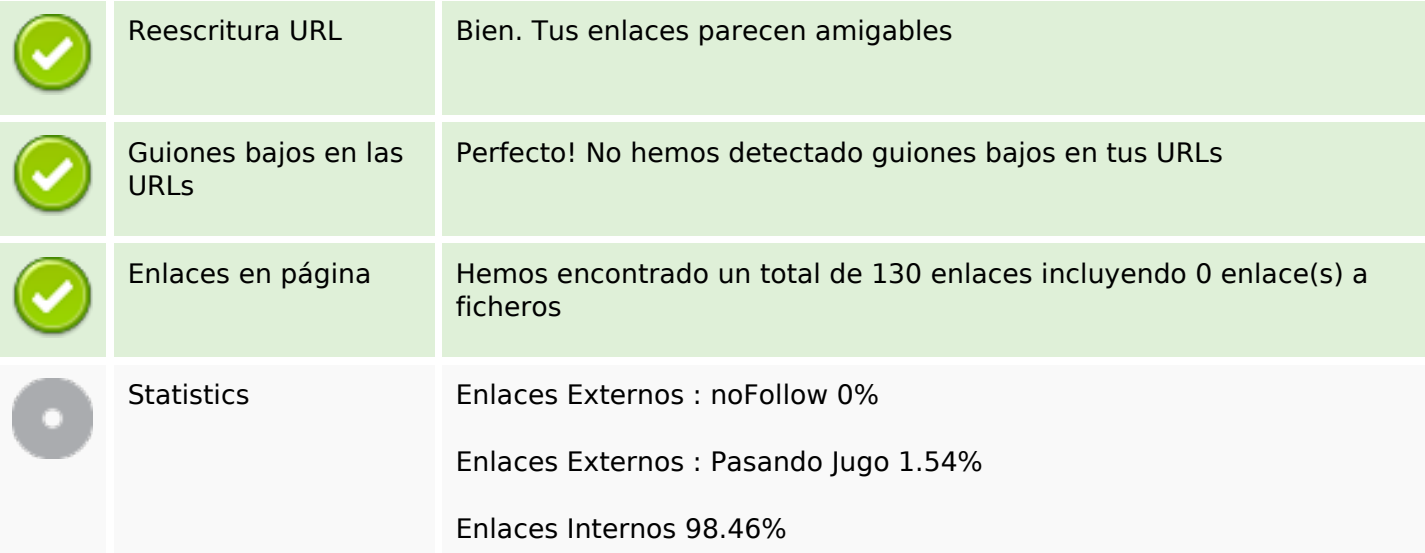

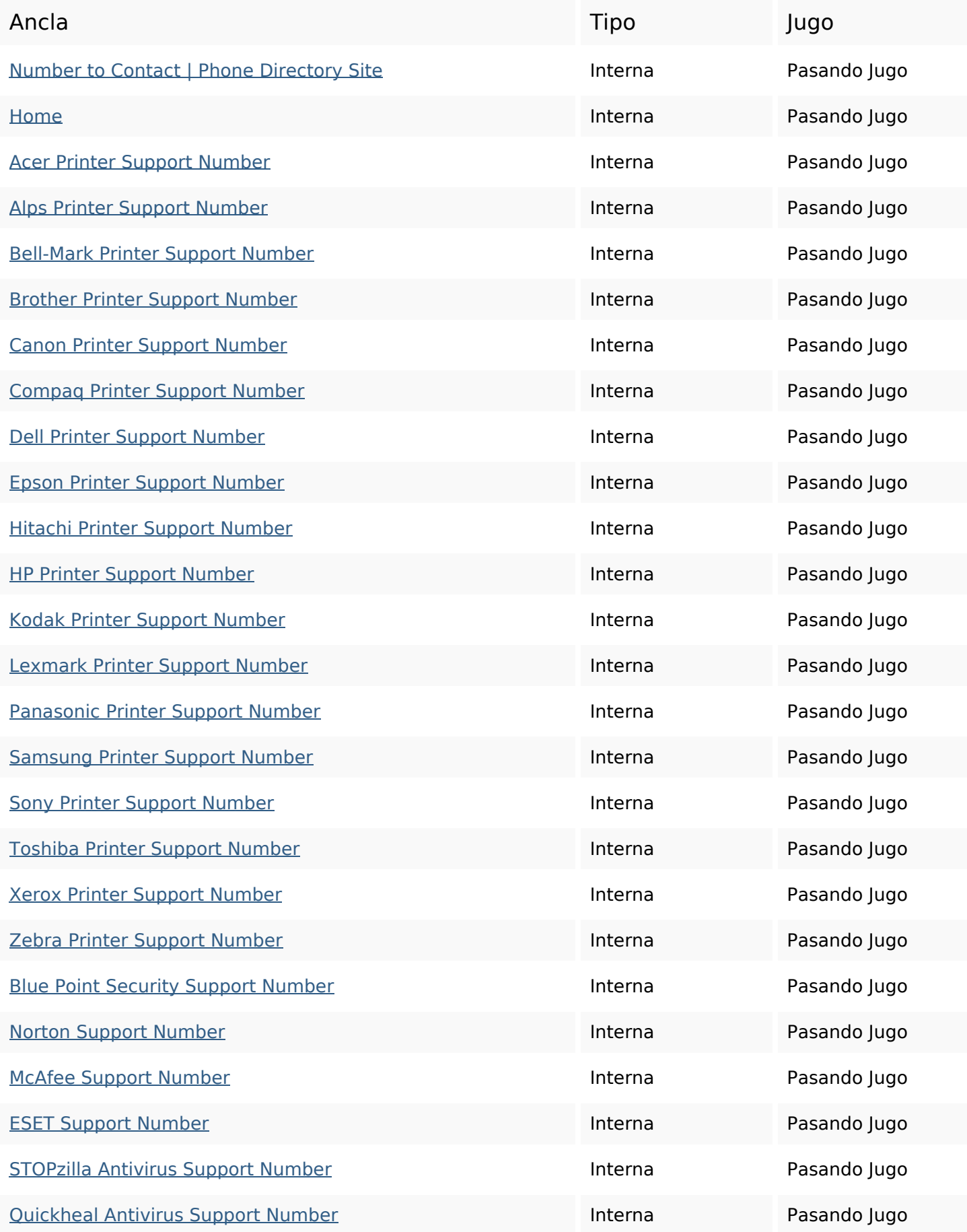

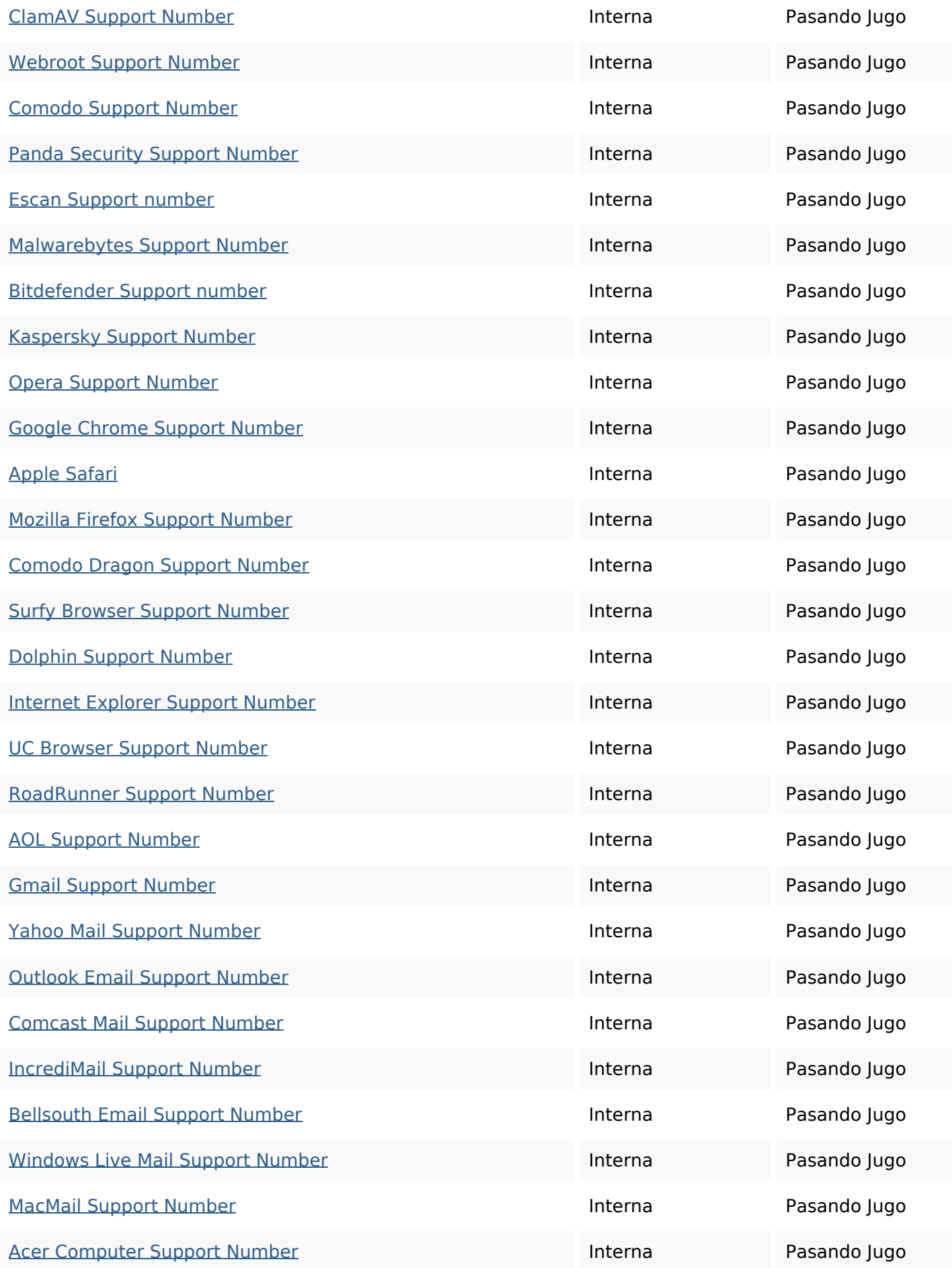

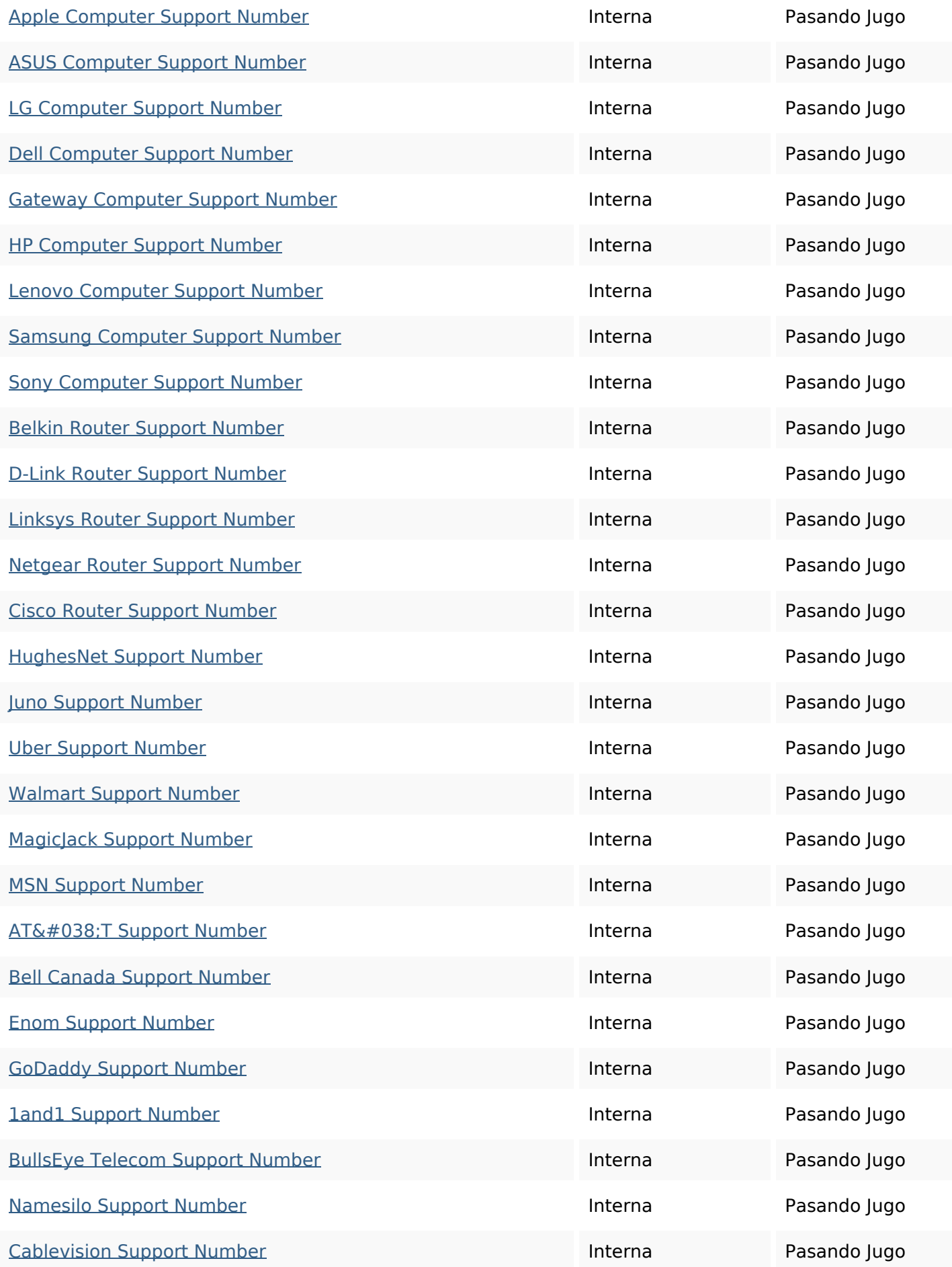

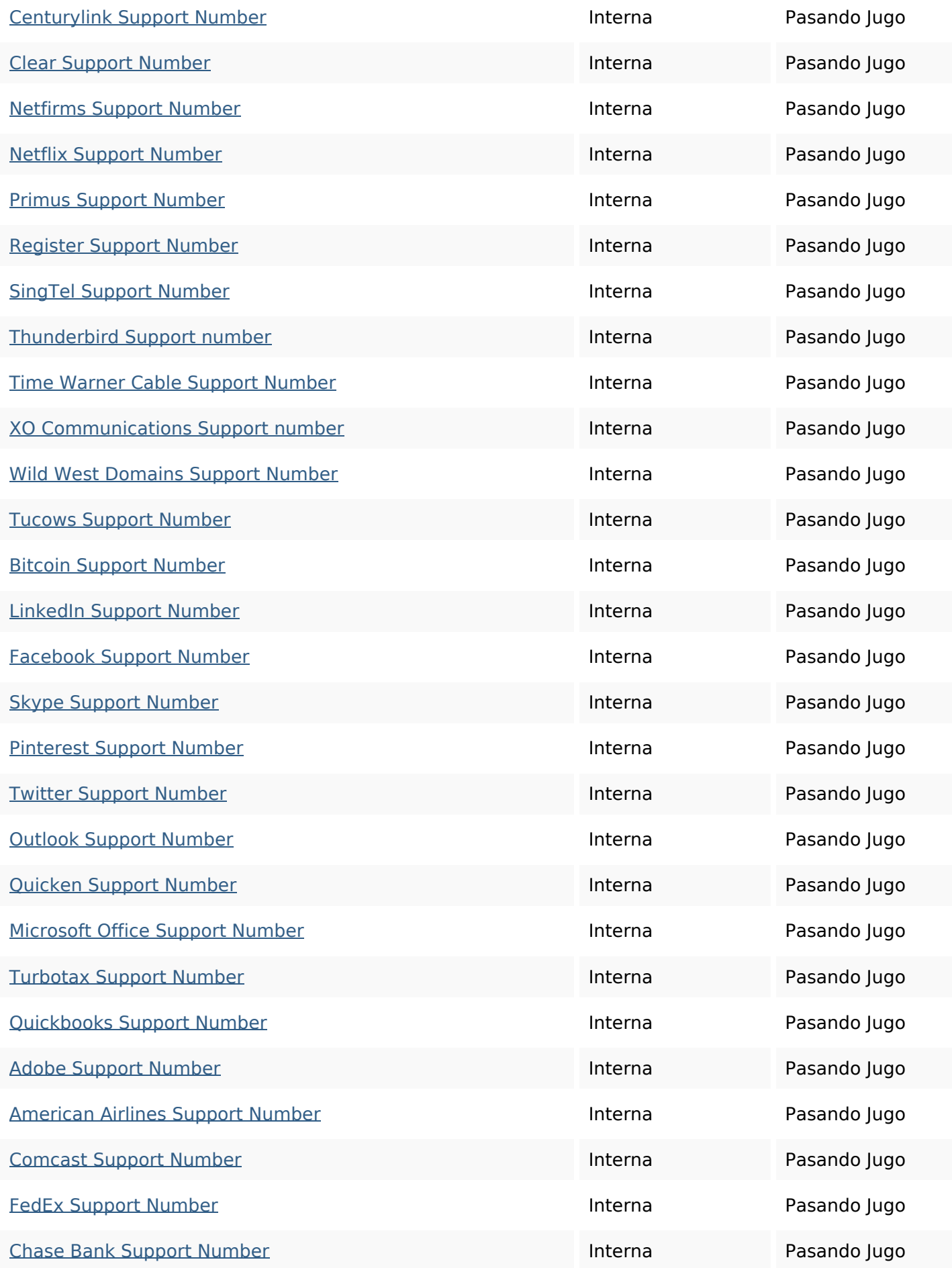

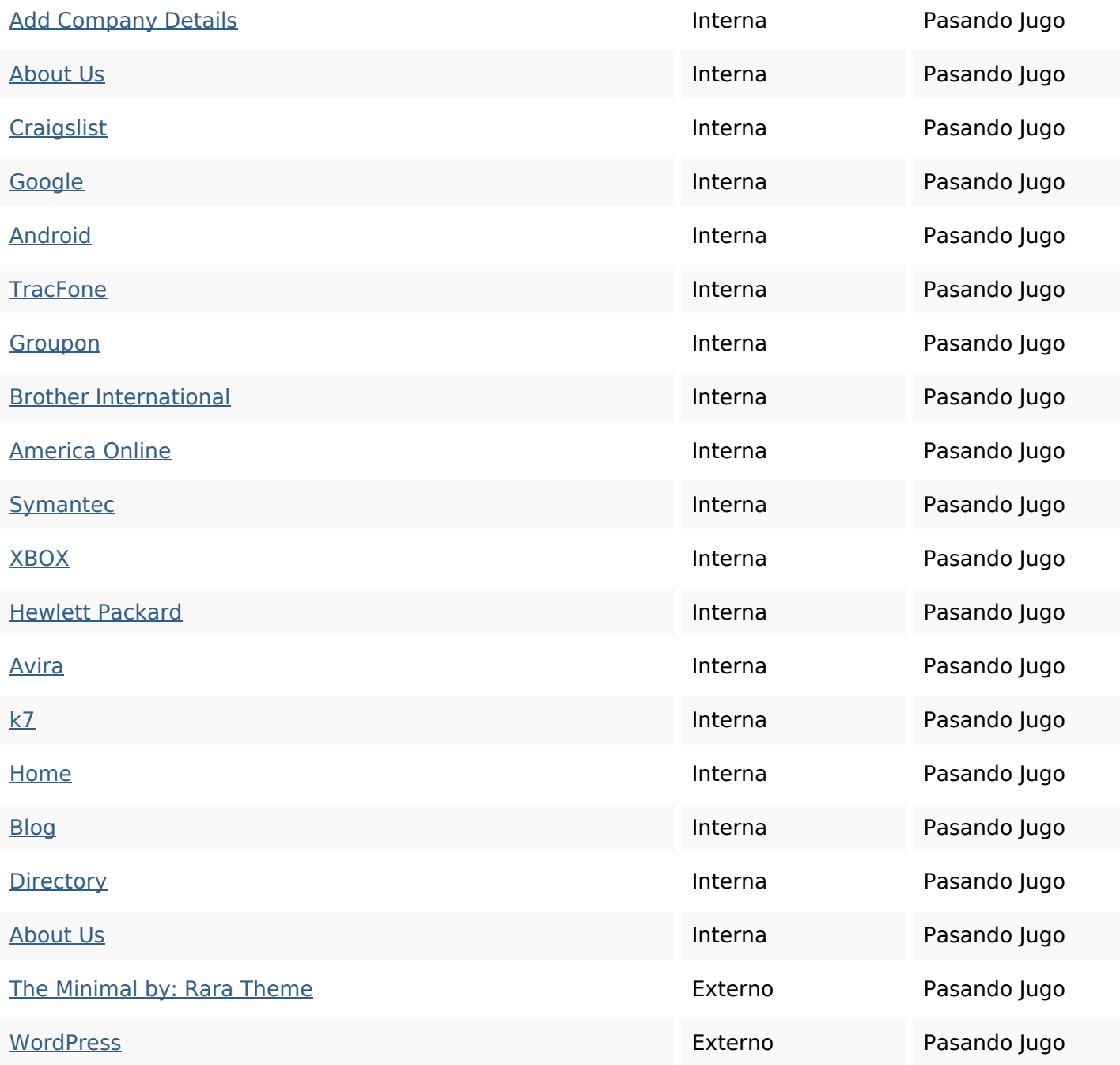

## **Palabras Clave SEO**

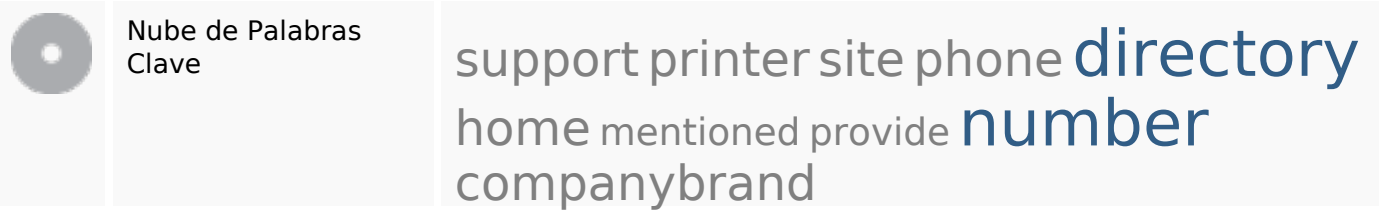

## **Consistencia de las Palabras Clave**

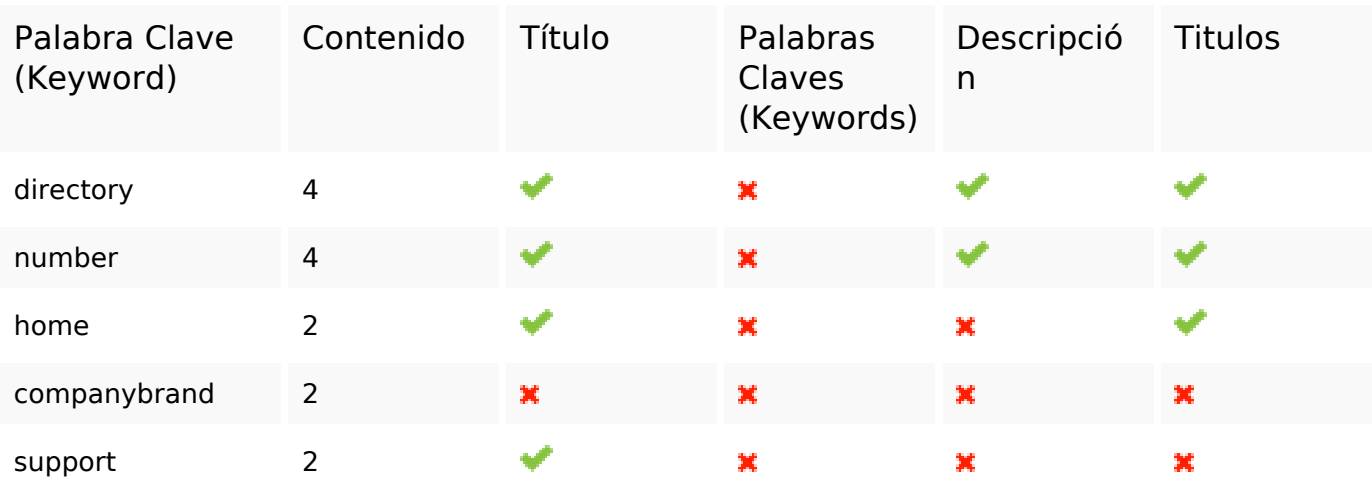

#### **Usabilidad**

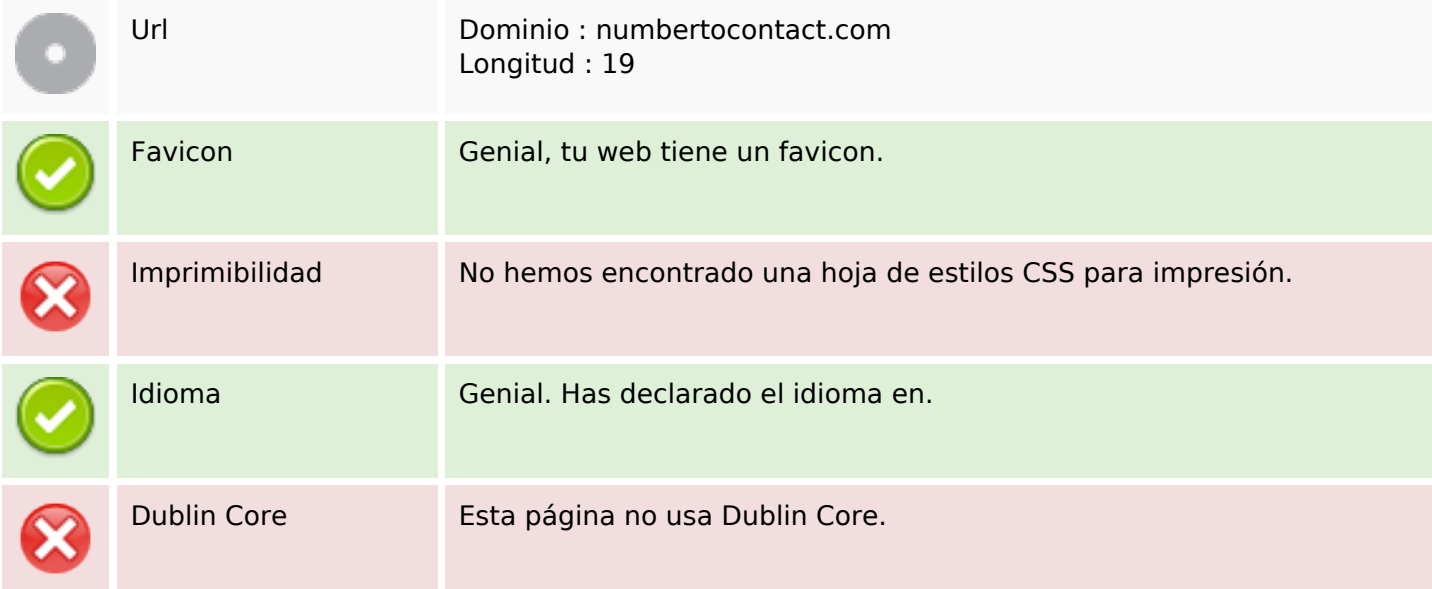

#### **Documento**

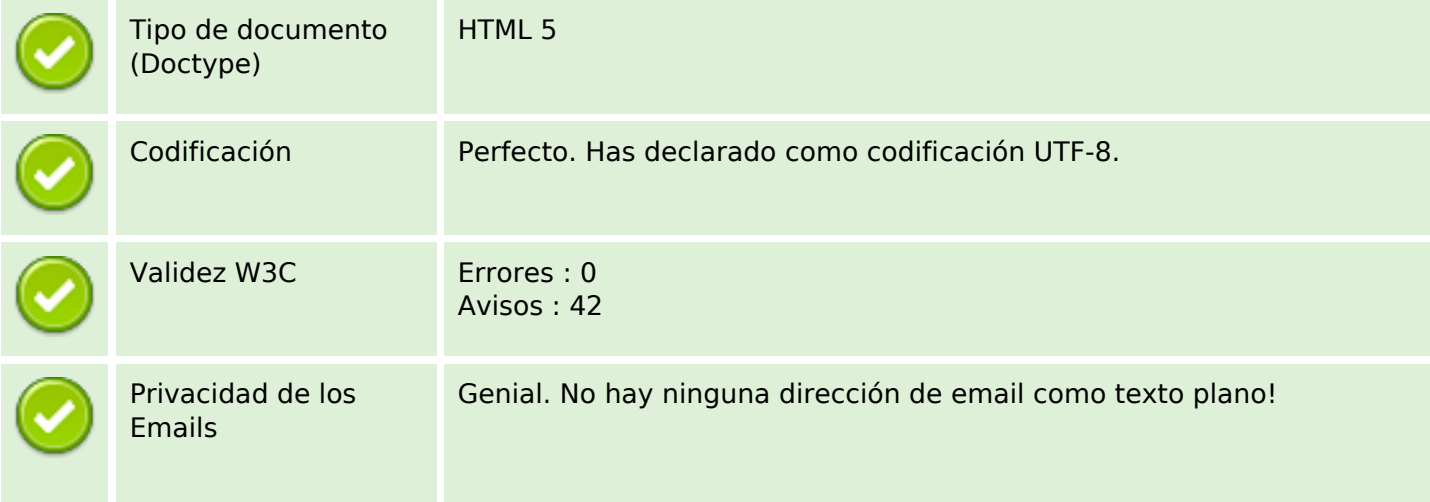

#### **Documento**

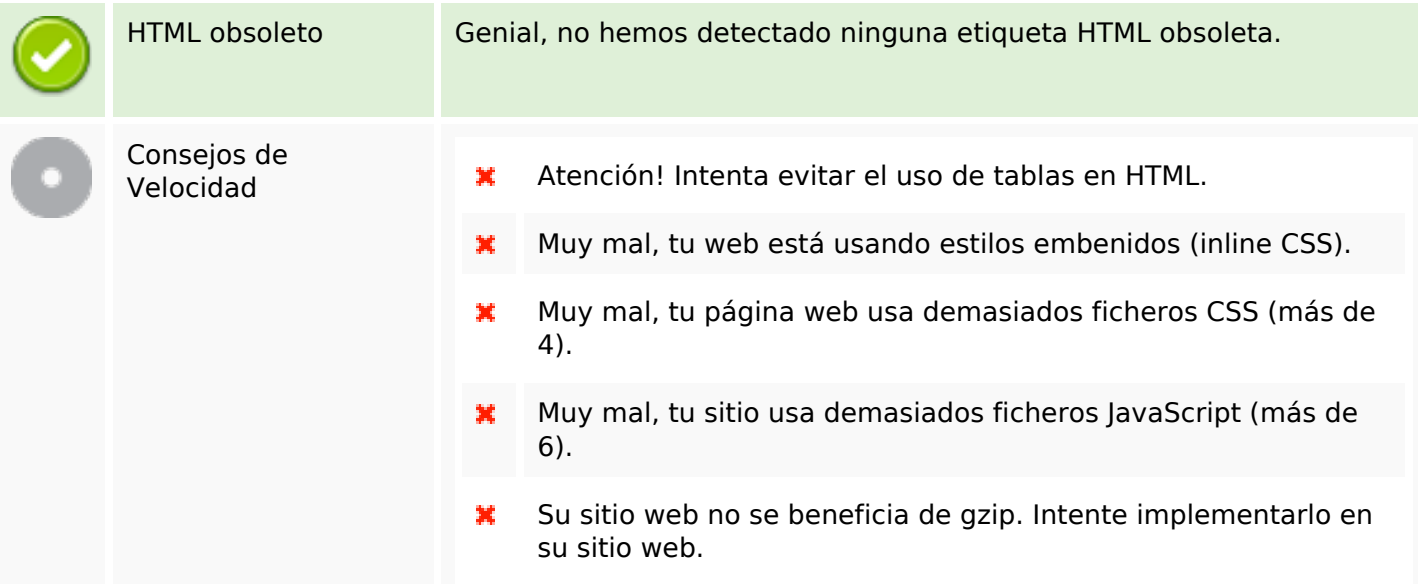

## **Movil**

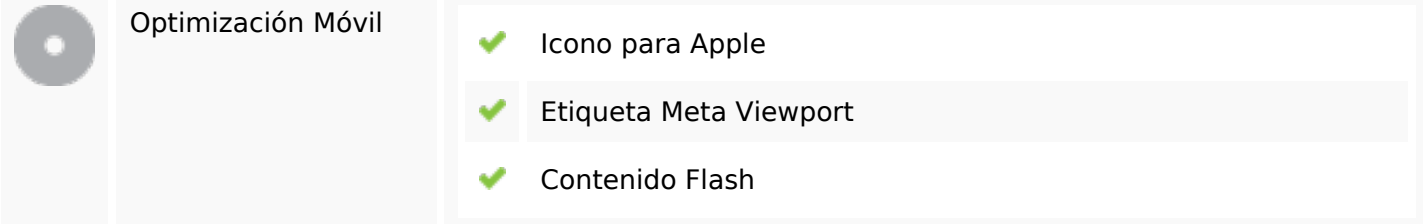

# **Optimización**

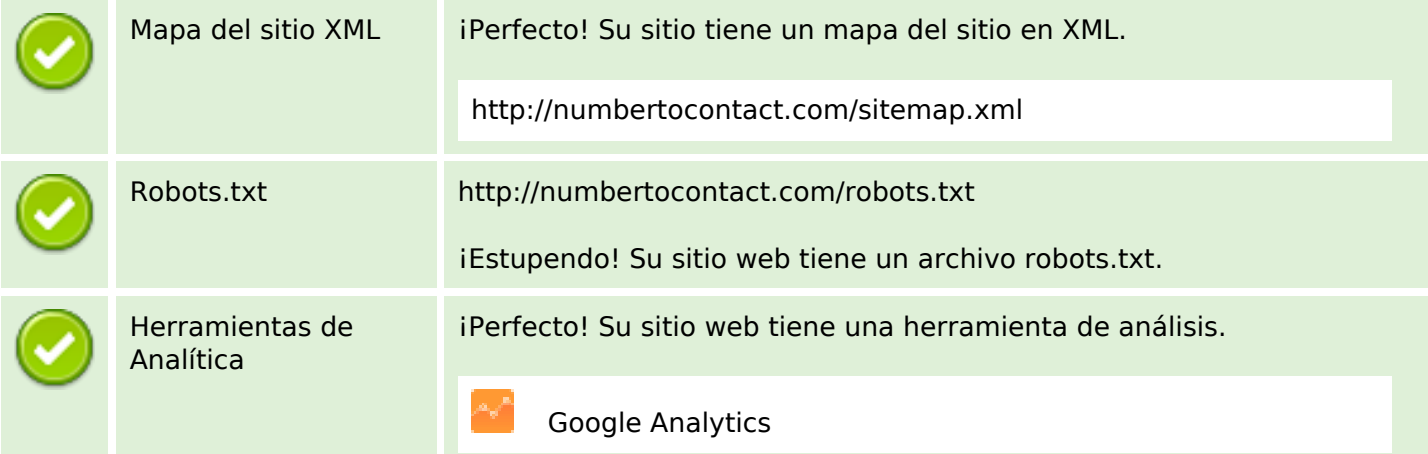